# <span id="page-0-0"></span>Package 'enhancerHomologSearch'

October 7, 2022

Type Package

Title Identification of putative mammalian orthologs to given enhancer

Version 1.3.4

Description Get ENCODE data of enhancer region via H3K4me1 peaks and search homolog regions for given sequences. The candidates of enhancer homolog regions can be filtered by distance to target TSS. The top candidates from human and mouse will be aligned to each other and then exported as multiple alignments with given enhancer.

BugReports <https://github.com/jianhong/enhancerHomologSearch/issues>

URL <https://jianhong.github.io/enhancerHomologSearch>

**Depends** R  $(>= 4.1.0)$ , methods

Imports BiocGenerics, Biostrings, BSgenome, BiocParallel, BiocFileCache, GenomeInfoDb, GenomicRanges, httr, IRanges, jsonlite, motifmatchr, Matrix, rtracklayer, Rcpp, S4Vectors, stats, utils

Suggests knitr, rmarkdown, BSgenome.Drerio.UCSC.danRer10, BSgenome.Hsapiens.UCSC.hg38, BSgenome.Mmusculus.UCSC.mm10, TxDb.Hsapiens.UCSC.hg38.knownGene, org.Hs.eg.db, TxDb.Mmusculus.UCSC.mm10.knownGene, org.Mm.eg.db, MotifDb, testthat, TFBSTools

biocViews Sequencing, GeneRegulation, Alignment

License GPL  $(>= 2)$ 

Encoding UTF-8

VignetteBuilder knitr

RoxygenNote 7.2.0

LinkingTo Rcpp

git\_url https://git.bioconductor.org/packages/enhancerHomologSearch

git branch master

git\_last\_commit 813cd5c

2 alignment of the control of the control of the control of the control of the control of the control of the control of the control of the control of the control of the control of the control of the control of the control

git\_last\_commit\_date 2022-06-29 Date/Publication 2022-10-07 Author Jianhong Ou [aut, cre] (<<https://orcid.org/0000-0002-8652-2488>>), Valentina Cigliola [dtc], Kenneth Poss [fnd]

Maintainer Jianhong Ou <jianhong.ou@duke.edu>

# R topics documented:

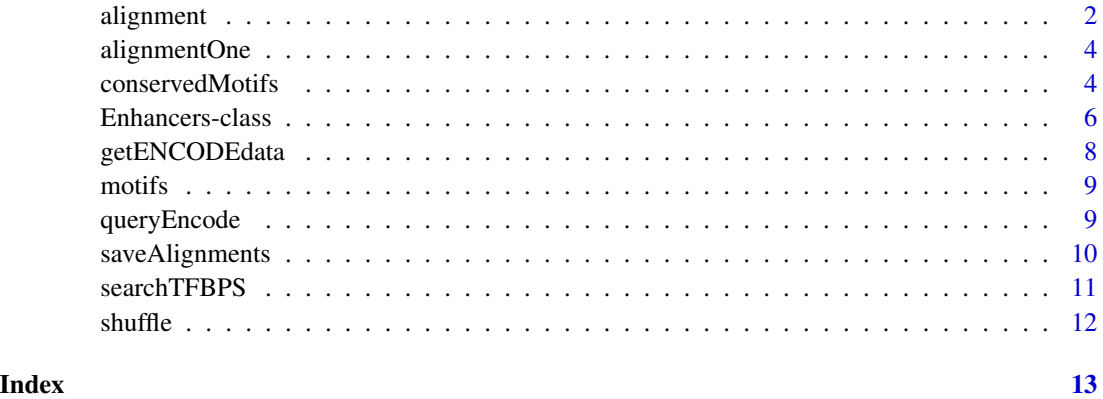

<span id="page-1-1"></span>alignment *Output*

# Description

Do pairwise alignment for query enhancer to target genome

#### Usage

```
alignment(
  query,
  subject,
  method = c("ClustalW", "Muscle"),
  cluster = c("nj", "upgma", "upgmamax", "upgmamin", "upgmb"),
  substitutionMatrix = c("iub", "clustalw"),
  gapOpening = ifelse(method[1] == "ClustalW", 15, 400),gapExtension = ifelse(method[1] == "ClustalW", 6.66, 0),maxiters = ifelse(method[1] == "ClustalW", 3, 16),
 order = c("aligned", "input"),
  ...
\mathcal{L}
```
<span id="page-1-0"></span>

#### <span id="page-2-0"></span>alignment 3

#### Arguments

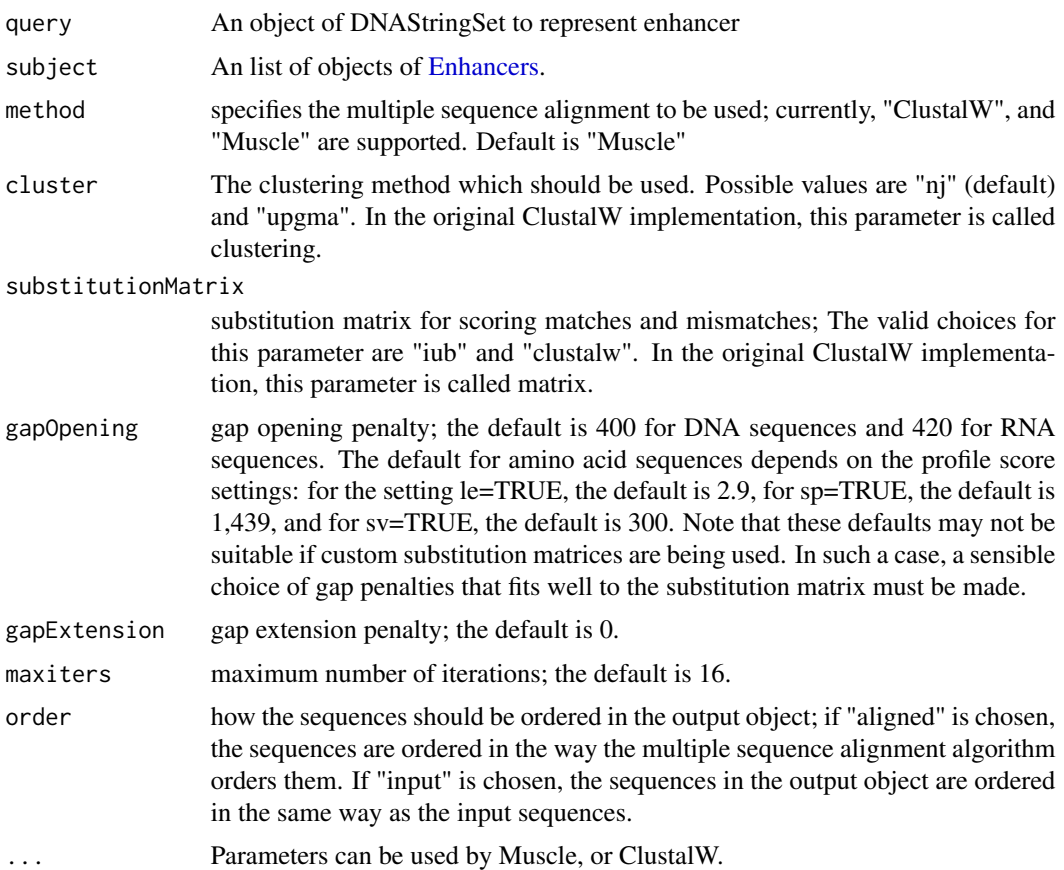

# Value

An object of [Enhancers.](#page-5-1)

```
library(BSgenome.Hsapiens.UCSC.hg38)
library(BSgenome.Mmusculus.UCSC.mm10)
library(BSgenome.Drerio.UCSC.danRer10)
LEN <- GRanges("chr4", IRanges(19050041, 19051709))
seqEN <- getSeq(BSgenome.Drerio.UCSC.danRer10, LEN)
aln_hs <- readRDS(system.file("extdata", "aln_hs.rds",
               package="enhancerHomologSearch"))
genome(aln_hs) <- Hsapiens
aln_mm <- readRDS(system.file("extdata", "aln_mm.rds",
               package="enhancerHomologSearch"))
genome(aln_mm) <- Mmusculus
al <- alignment(seqEN, list(human=aln_hs, mouse=aln_mm),
                method="ClustalW", order="input")
```
<span id="page-3-0"></span>

#### Description

Do pairwise alignment for query enhancer to target genome

### Usage

alignmentOne(query, subject, block = 1000, bpparam = bpparam(),  $\dots$ )

# Arguments

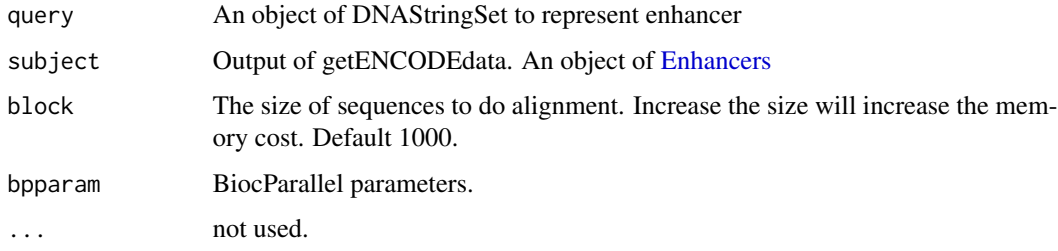

# Value

An object of [Enhancers.](#page-5-1)

#### Examples

```
library(BiocParallel)
bpparam <- MulticoreParam(workers = 1, tasks=200, progressbar=TRUE)
library(BSgenome.Hsapiens.UCSC.hg38)
peaks <- GRanges("chr1", IRanges(seq(5000, 50000, by=1000), width=1000))
peaks$id <- paste(seq_along(peaks), 1, sep="_")
subj <- Enhancers(genome=Hsapiens, peaks=peaks)
q <- getSeq(Hsapiens, GRanges("chr1", IRanges(90000, width=1000)))
ao <- alignmentOne(q, subj, bpparam=bpparam)
```
conservedMotifs *check the conserved motifs in the orthologs*

#### Description

Print the conserved motifs in the alignments

# <span id="page-4-0"></span>conservedMotifs 5

# Usage

```
conservedMotifs(
  aln,
  aln_list,
 PWMs,
  queryGenome,
  background = "genome",
  ...,
  output_folder,
  format = c("txt", "html"))
```
# Arguments

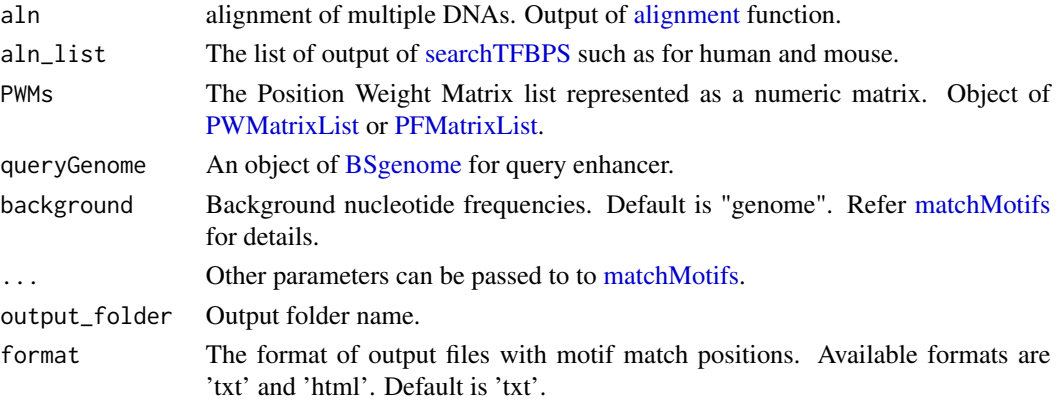

# Value

A list of [XStringViews](#page-0-0)

```
library(BSgenome.Hsapiens.UCSC.hg38)
library(BSgenome.Mmusculus.UCSC.mm10)
library(BSgenome.Drerio.UCSC.danRer10)
LEN <- GRanges("chr4", IRanges(19050041, 19051709))
seqEN <- getSeq(BSgenome.Drerio.UCSC.danRer10, LEN)
aln_hs <- readRDS(system.file("extdata", "aln_hs.rds",
               package="enhancerHomologSearch"))
genome(aln_hs) <- Hsapiens
aln_mm <- readRDS(system.file("extdata", "aln_mm.rds",
              package="enhancerHomologSearch"))
genome(aln_mm) <- Mmusculus
al <- alignment(seqEN, list(human=aln_hs, mouse=aln_mm),
                method="ClustalW", order="input")
data(motifs)
conservedMotifs(al[[1]], list(human=aln_hs, mouse=aln_mm),
                motifs[["dist60"]], Drerio)
```
<span id="page-5-0"></span>Enhancers-class *Class* "Enhancers"

#### <span id="page-5-1"></span>Description

An object of class "Enhancers" represents the output of function [getENCODEdata,](#page-7-1) which includes the sequences of enhancers and their genomic coordinates.

#### Usage

```
Enhancers(genome, peaks, TFBP, TFBP0)
## S4 method for signature 'Enhancers'
x$name
## S4 replacement method for signature 'Enhancers'
x$name <- value
## S4 method for signature 'Enhancers,ANY'
distance(x)
## S4 replacement method for signature 'Enhancers'
distance(x) <- value
## S4 method for signature 'Enhancers'
tfbp(x)
## S4 method for signature 'Enhancers'
query_tfbp(x)
## S4 method for signature 'Enhancers'
getSeq(x, \ldots)## S4 method for signature 'Enhancers,ANY'
subsetByOverlaps(
 x,
 ranges,
 maxgap = -1L,
 minoverlap = 0L,
  type = c("any", "start", "end", "within", "equal"),
  invert = FALSE,...
)
## S4 method for signature 'Enhancers'
subset(x, ...)
```
# <span id="page-6-0"></span>Enhancers-class 7

## S4 method for signature 'Enhancers' seqinfo(x) ## S4 method for signature 'Enhancers' genome(x) ## S4 replacement method for signature 'Enhancers'  $genome(x) < - value$ ## S4 method for signature 'Enhancers' peaks(x) ## S4 replacement method for signature 'Enhancers'  $peaks(x) < - value$ 

## S4 method for signature 'Enhancers' show(object)

# Arguments

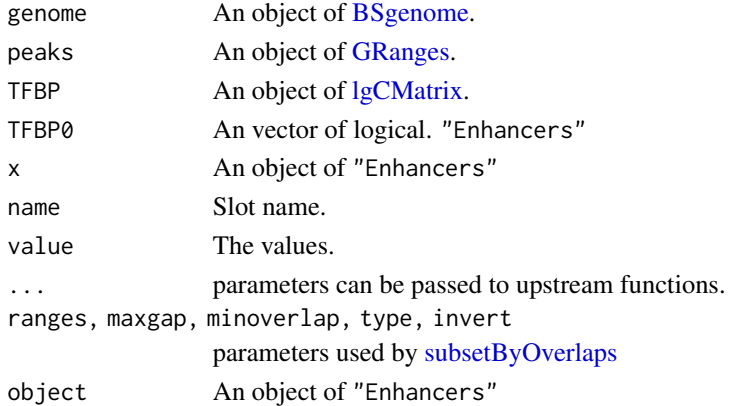

#### Value

An object of Enhancers.

# Slots

genome An object of [BSgenome.](#page-0-0) peaks An object of [GRanges.](#page-0-0) TFBP An object of [lgCMatrix.](#page-0-0) TFBP0 An vector of logical.

#### Examples

Enhancers()

<span id="page-7-1"></span><span id="page-7-0"></span>

# Description

Query enhancer peak and extract sequences from ENCODE

# Usage

```
getENCODEdata(
  genome,
  markers = "H3K4me1",
  window_size = 1000L,
  step = 50L,...
\mathcal{L}
```
# Arguments

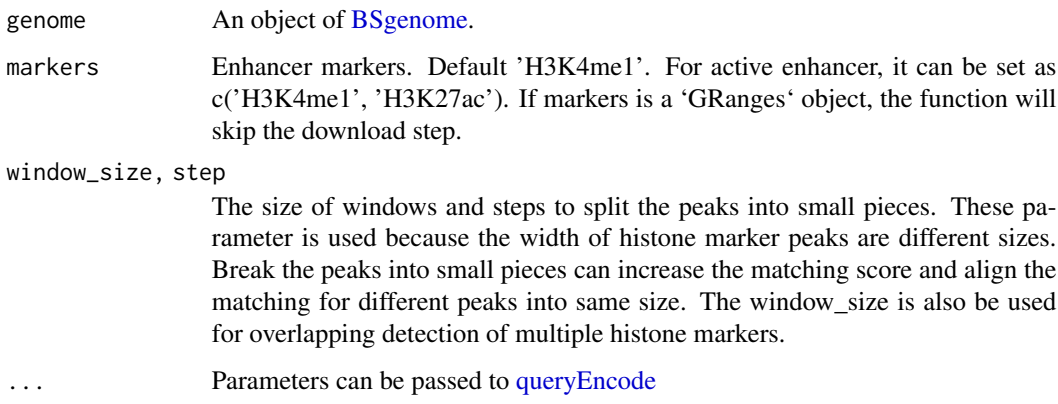

#### Value

An object of [Enhancers](#page-5-1) with genome, and peaks. The peaks is an object of GRanges. The genome is an object of BSgenome.

```
library(BSgenome.Hsapiens.UCSC.hg38)
hs <- getENCODEdata(genome=Hsapiens,
                   partialMatch=c(biosample_summary="spinal cord"))
```
<span id="page-8-0"></span>

# Description

The data were extracted from MotifDb package (v 1.34.0) and grouped by motifStack package (v 1.37.2). The data were packaged as PFMatrixList object by TFBSTools (v 1.30.0)

# Usage

```
data(motifs)
```
# Format

a list of PFMatrixList. The names of the list is the grouop distance.

#### Source

MotifDb package. Source code for the data generation is in extdata folder

#### Examples

data(motifs) names(motifs) motifs[[1]]

<span id="page-8-1"></span>queryEncode *query data from ENCODE by predefined criteria*

#### Description

Search ENCODE data by querying the ENCODE Portal using its REST API.

#### Usage

```
queryEncode(
  exactMatch,
  partialMatch = character(0),
  API_url = "https://www.encodeproject.org/search/",
  ...
\mathcal{L}
```
# <span id="page-9-0"></span>Arguments

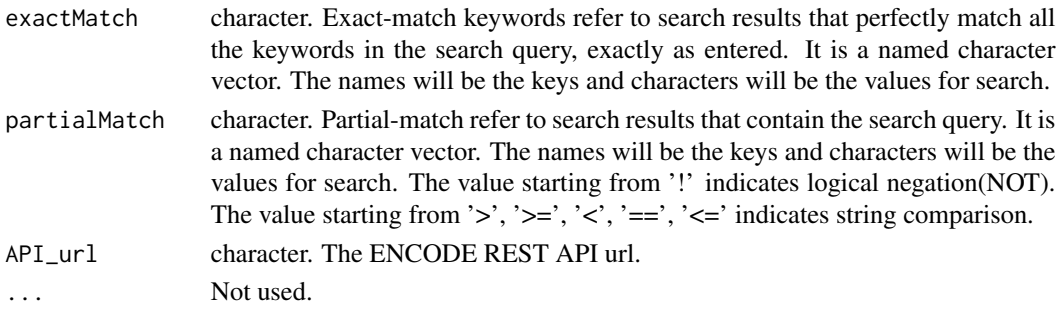

# Value

A list of search results

# Examples

```
res <- queryEncode(
exactMatch=c(
 target.label="H3K4me1",
  replicates.library.biosample.donor.organism.scientific_name="Homo sapiens",
  assembly="GRCh38",
  assay_term_name="ChIP-seq"),
  partialMatch=c(biosample_summary="heart"))
```
saveAlignments *output alignments*

# Description

Save enhancer homologs to file in phylip format.

#### Usage

```
saveAlignments(
  al,
  output_folder = tempdir(),
  motifConsensus = NULL,
  format = c("txt", "html")
\mathcal{L}
```
# Arguments

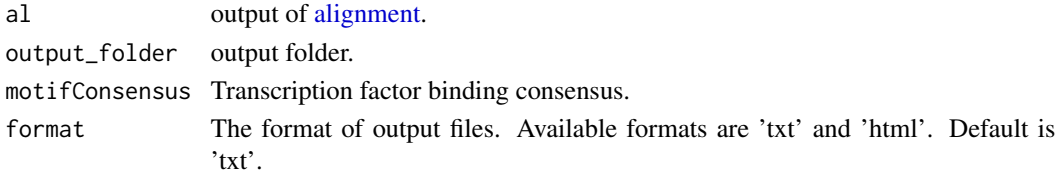

#### <span id="page-10-0"></span>searchTFBPS 11

# Value

The I/O status.

# Examples

```
al <- readRDS(system.file("extdata", "al.rds",
              package="enhancerHomologSearch"))
tmpfolder <- tempdir()
library(MotifDb)
motifs <- query(MotifDb, "JASPAR_CORE")
consensus <- sapply(motifs, consensusString)
consensus <- DNAStringSet(gsub("\\?", "N", consensus))
saveAlignments(al, output_folder=tmpfolder, motifConsensus=consensus)
```
<span id="page-10-1"></span>searchTFBPS *Transcription Factor Binding Pattern Similarity (TFBPS) search*

# Description

Search the TFBPs for query in subject.

# Usage

```
searchTFBPS(
  query,
  subject,
  PWMs,
  queryGenome,
  background = "genome",
  ...,
  maximalShuffleEnhancers = 1000
\mathcal{L}
```
#### Arguments

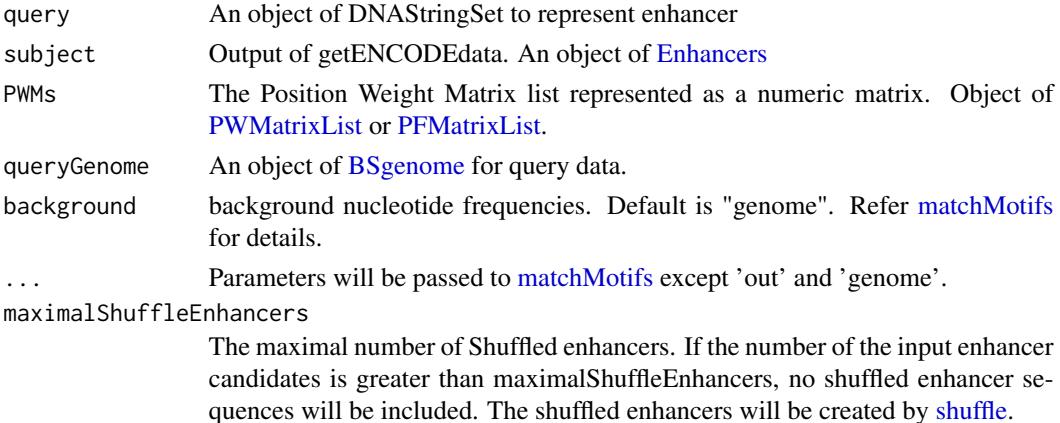

<span id="page-11-0"></span>12 shuffle

# Value

An object of [Enhancers.](#page-5-1)

#### Examples

```
library(BSgenome.Hsapiens.UCSC.hg38)
peaks <- GRanges("chr1", IRanges(seq(5000, 50000, by=1000), width=1000))
peaks$id <- paste(seq_along(peaks), 1, sep="_")
subj <- Enhancers(genome=Hsapiens, peaks=peaks)
q <- getSeq(Hsapiens, GRanges("chr1", IRanges(90000, width=1000)))
data(motifs)
ao <- searchTFBPS(q, subj, motifs[["dist60"]], queryGenome=Hsapiens,
                  maximalShuffleEnhancers = 50)
```
<span id="page-11-1"></span>shuffle *shuffle reads*

#### Description

Uses the uShuffle library to shuffle reads

# Usage

shuffle(reads,  $k = 2$ ,  $n = 2$ )

#### Arguments

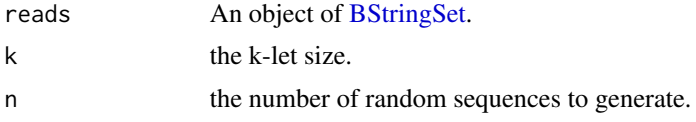

# Value

An object of [BStringSet.](#page-0-0)

#### References

Jiang, M., Anderson, J., Gillespie, J. et al. uShuffle: A useful tool for shuffling biological sequences while preserving the k-let counts. BMC Bioinformatics 9, 192 (2008). https://doi.org/10.1186/1471- 2105-9-192

```
library(Biostrings)
f <- DNAStringSet(c("CTC-NACCAGTAT", "TTGA", "TACCTAGAG"))
shuffle(f)
```
# <span id="page-12-0"></span>**Index**

∗ datasets motifs, [9](#page-8-0) \$,Enhancers-method *(*Enhancers-class*)*, [6](#page-5-0) \$<-,Enhancers-method *(*Enhancers-class*)*, [6](#page-5-0) alignment, [2,](#page-1-0) *[5](#page-4-0)*, *[10](#page-9-0)* alignmentOne, [4](#page-3-0) BSgenome, *[5](#page-4-0)*, *[7,](#page-6-0) [8](#page-7-0)*, *[11](#page-10-0)* BStringSet, *[12](#page-11-0)* coerce *(*Enhancers-class*)*, [6](#page-5-0) coerce,Enhancers,GRanges-method *(*Enhancers-class*)*, [6](#page-5-0) conservedMotifs, [4](#page-3-0) distance *(*Enhancers-class*)*, [6](#page-5-0) distance,Enhancers,ANY-method *(*Enhancers-class*)*, [6](#page-5-0) distance,Enhancers-method *(*Enhancers-class*)*, [6](#page-5-0) distance<- *(*Enhancers-class*)*, [6](#page-5-0) distance<-,Enhancers,ANY-method *(*Enhancers-class*)*, [6](#page-5-0) distance<-,Enhancers-method *(*Enhancers-class*)*, [6](#page-5-0) Enhancers, *[3,](#page-2-0) [4](#page-3-0)*, *[8](#page-7-0)*, *[11,](#page-10-0) [12](#page-11-0)* Enhancers *(*Enhancers-class*)*, [6](#page-5-0) Enhancers-class, [6](#page-5-0) genome *(*Enhancers-class*)*, [6](#page-5-0) genome,Enhancers-method *(*Enhancers-class*)*, [6](#page-5-0) genome<- *(*Enhancers-class*)*, [6](#page-5-0) genome<-,Enhancers,BSgenome-method

*(*Enhancers-class*)*, [6](#page-5-0) genome<-,Enhancers-method *(*Enhancers-class*)*, [6](#page-5-0) getENCODEdata, *[6](#page-5-0)*, [8](#page-7-0)

getSeq,Enhancers-method *(*Enhancers-class*)*, [6](#page-5-0) GRanges, *[7](#page-6-0)* lgCMatrix, *[7](#page-6-0)* matchMotifs, *[5](#page-4-0)*, *[11](#page-10-0)* motifs, [9](#page-8-0) peaks *(*Enhancers-class*)*, [6](#page-5-0) peaks,Enhancers-method *(*Enhancers-class*)*, [6](#page-5-0) peaks<- *(*Enhancers-class*)*, [6](#page-5-0) peaks<-,Enhancers,GRanges-method *(*Enhancers-class*)*, [6](#page-5-0) peaks<-,Enhancers-method *(*Enhancers-class*)*, [6](#page-5-0) PFMatrixList, *[5](#page-4-0)*, *[11](#page-10-0)* PWMatrixList, *[5](#page-4-0)*, *[11](#page-10-0)* query\_tfbp *(*Enhancers-class*)*, [6](#page-5-0) query\_tfbp,Enhancers,ANY-method *(*Enhancers-class*)*, [6](#page-5-0) query\_tfbp,Enhancers-method *(*Enhancers-class*)*, [6](#page-5-0) queryEncode, *[8](#page-7-0)*, [9](#page-8-0) saveAlignments, [10](#page-9-0) searchTFBPS, *[5](#page-4-0)*, [11](#page-10-0) seqinfo,Enhancers-method *(*Enhancers-class*)*, [6](#page-5-0) show,Enhancers-method *(*Enhancers-class*)*, [6](#page-5-0) shuffle, *[11](#page-10-0)*, [12](#page-11-0) subset,Enhancers-method *(*Enhancers-class*)*, [6](#page-5-0) subsetByOverlaps, *[7](#page-6-0)* subsetByOverlaps,Enhancers,ANY-method *(*Enhancers-class*)*, [6](#page-5-0) subsetByOverlpas,Enhancers-method *(*Enhancers-class*)*, [6](#page-5-0)

14 International contract of the contract of the contract of the contract of the contract of the contract of the contract of the contract of the contract of the contract of the contract of the contract of the contract of t

tfbp *(*Enhancers-class *)* , [6](#page-5-0) tfbp,Enhancers,ANY-method *(*Enhancers-class*)*, [6](#page-5-0) tfbp,Enhancers-method *(*Enhancers-class *)* , [6](#page-5-0)

XStringViews , *[5](#page-4-0)*